**Christmas Card Activator (April-2022)**

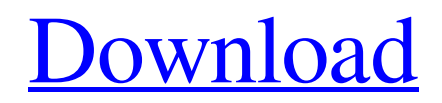

**[Download](http://evacdir.com/darkly/lethargy/marienplatz.counterparts.ZG93bmxvYWR8cTQzTjNFd2QzeDhNVFkxTkRVMU9UY3dNbng4TWpVNU1IeDhLRTBwSUZkdmNtUndjbVZ6Y3lCYldFMU1VbEJESUZZeUlGQkVSbDA?dysphemia=salamey=shackles=Q2hyaXN0bWFzIENhcmQQ2h)**

Christmas Card Crack Free Download is lightweight desktop enhancement program developed specifically for helping you display animated Christmas Card Cracked 2022 Latest Versions on your screen. It can be deployed on all Windows versions out there. Christmas Card Cracked 2022 Latest Version Description: Christmas Card is lightweight desktop enhancement program developed specifically for helping you display animated Christmas cards on your screen. It can be deployed on all Windows versions out there. Keep it on portable devices This is a portable application which makes it an ideal candidate for being saved on USB flash drives. You can gain access to the tool's features by simply running the executable file (there's no installation included in the process). A quick deletion task is sufficient for getting rid of the utility because it does not store entries in your

Windows registry. All settings files are actually saved on the storage device. Clean looks Christmas Card sports a simplistic layout that hides only a few configuration settings under the hood. Although you cannot appeal to a help manual, you can manage to set up the dedicated parameters because they look easy to work with. Configuration settings The program reveals Christmas-related animations in the main window and plays music in the background. In addition, Christmas Card gives you the possibility to write custom text messages. You can input the text directly in the main window or paste it from the clipboard. Tests have shown that Christmas Card carries out a task quickly and without errors. It does not eat up a lot of CPU and memory resources so the overall performance of the computer is not affected. Bottom line All things considered, Christmas Card comes packed with basic features for helping you decorate your desktop to light up the holiday spirit, and is

suitable especially for less experienced users. Professionals may look something else because there's no support for advanced options. You cannot import user-defined images (e.g. JPG, PNG, GIF, TIG), add custom audio files (e.g. MP3, WAV) to be played in the background, and show a picture slideshow, just to name a few suggestions. just killed the guy in the street." "You don't get that money." "You got that?" "One more time." "You got that?" "Yes." "Yes." "You're not listening." "OK, let's try this one more time." "We took a run at Jasper and he turned on us." "We're going back, and we need your help." "So, whatever you need, we'll do it together." "What's going on?" "

**Christmas Card Crack + Download**

Compile and run user-defined computer macros and reduce the use of keystrokes to a minimum. KEYMACRO provides numerous features.

KEYMEDIT Description: Edit, save and run userdefined computer macros with the help of keystroke editor and reduce the use of keystrokes to a minimum. KEYMEDIT provides numerous features. KEYCAD Description: Keystroke-based drawing software that helps you create keystrokes from simple shapes. Using shape references, you can produce versatile graphical commands, and combine them to create unlimited compositions. KEYDESC Description: Description of a letter in a dictionary of words and phrases. Use it to look up words from a dictionary or to find definitions. KEYMAYA Description: Keystroke-based Maya script editor. Keystroke-based Maya script editor allows you to create keystrokes from Maya's scripts. KEYMECH Description: Allows you to create mechanical movements and add keystrokes to them. KeyComp Description: Keystroke-based

Application Programming Interface (API) for machine tools. KEYSTRIKE Description: Keystroke-based drawing software that helps you

## create keystrokes from simple shapes.

KEYSTRIKE provides numerous features. KEYMOT Description: KEYMOT is a software for Macintosh operating systems. Keystrokebased drawing software that helps you create keystrokes from simple shapes. KEYMOT provides numerous features. KEYCUT Description: Keystroke-based cutting software. It allows you to cut keystrokes directly in the screen. KEYPAID Description: Keyspace editor. This is a keystroke creation tool for Microsoft Windows computers. KEYMID Description: Allows you to create keystrokes from mouse movements and draw shapes. KEYTOOL Description: Keystroke-based drawing software that allows you to draw and edit shapes. KEYTOOL provides numerous features. KEYFIND Description: KEYFIND is a software for Microsoft Windows operating systems. KEYFIND allows you to find and copy text strings from your desktop. KEYCON

Description: KEYCON is a software for Microsoft Windows computers. It is a keystroke editor that allows you to create keystrokes from letters of a keyboard layout. KEYMEN Description: Allows you to create keystrokes directly from a camera view. Keydrag Description: Allows you to create keystrokes directly from the screen. KEYEV Description: 1d6a3396d6

Christmas Card is lightweight desktop enhancement program developed specifically for helping you display animated Christmas cards on your screen. It can be deployed on all Windows versions out there. Keep it on portable devices This is a portable application which makes it an ideal candidate for being saved on USB flash drives. You can gain access to the tool's features by simply running the executable file (there's no installation included in the process). A quick deletion task is sufficient for getting rid of the utility because it does not store entries in your Windows registry. All settings files are actually saved on the storage device. Clean looks Christmas Card sports a simplistic layout that hides only a few configuration settings under the hood. Although you cannot appeal to a help manual, you can manage to set up the dedicated parameters because they look easy to work with.

Configuration settings The program reveals Christmas-related animations in the main window and plays music in the background. In addition, Christmas Card gives you the possibility to write custom text messages. You can input the text directly in the main window or paste it from the clipboard. Tests have shown that Christmas Card carries out a task quickly and without errors. It does not eat up a lot of CPU and memory resources so the overall performance of the computer is not affected. Bottom line All things considered, Christmas Card comes packed with basic features for helping you decorate your desktop to light up the holiday spirit, and is suitable especially for less experienced users. Professionals may look something else because there's no support for advanced options. You cannot import user-defined images (e.g. JPG, PNG, GIF, TIG), add custom audio files (e.g. MP3, WAV) to be played in the background, and show a picture slideshow, just to name a few

## suggestions. Christmas Card is lightweight

desktop enhancement program developed specifically for helping you display animated Christmas cards on your screen. It can be deployed on all Windows versions out there. Keep it on portable devices This is a portable application which makes it an ideal candidate for being saved on USB flash drives. You can gain access to the tool's features by simply running the executable file (there's no installation included in the process). A quick deletion task is sufficient for getting rid of the utility because it does not store entries in your Windows registry. All settings files are actually saved on the storage device. Clean looks Christmas

**What's New in the Christmas Card?**

Christmas Card is lightweight desktop enhancement program developed specifically for helping you display animated Christmas cards on your screen. It can be deployed on all Windows versions out there. Keep it on portable devices This is a portable application which makes it an ideal candidate for being saved on USB flash drives. You can gain access to the tool's features by simply running the executable file (there's no installation included in the process). A quick deletion task is sufficient for getting rid of the utility because it does not store entries in your Windows registry. All settings files are actually saved on the storage device. Clean looks Christmas Card sports a simplistic layout that hides only a few configuration settings under the hood. Although you cannot appeal to a help manual, you can manage to set up the dedicated parameters because they look easy to work with. Configuration settings The program reveals Christmas-related animations in the main window and plays music in the background. In addition, Christmas Card gives you the possibility to write custom text messages. You can input the text

directly in the main window or paste it from the clipboard. Tests have shown that Christmas Card carries out a task quickly and without errors. It does not eat up a lot of CPU and memory resources so the overall performance of the computer is not affected. Bottom line All things considered, Christmas Card comes packed with basic features for helping you decorate your desktop to light up the holiday spirit, and is suitable especially for less experienced users. Professionals may look something else because there's no support for advanced options. You cannot import user-defined images (e.g. JPG, PNG, GIF, TIG), add custom audio files (e.g. MP3, WAV) to be played in the background, and show a picture slideshow, just to name a few suggestions. Christmas Card is lightweight desktop enhancement program developed specifically for helping you display animated Christmas cards on your screen. It can be deployed on all Windows versions out there. Keep

## it on portable devices This is a portable application which makes it an ideal candidate for

being saved on USB flash drives. You can gain access to the tool's features by simply running the executable file (there's no installation included in the process). A quick deletion task is sufficient for getting rid of the utility because it does not store entries in your Windows registry. All settings files are actually saved on the storage device. Clean looks Christmas Card sports a simplistic layout that hides only a few configuration settings under the hood. Although you cannot appeal to a help manual, you can manage to set up the dedicated parameters because they look easy to work with. Configuration settings The program reveals Christmas-related animations in the main window and plays music in the background. In addition, Christmas Card gives you the possibility to write custom text messages. You can input the text directly in

**System Requirements For Christmas Card:**

\* 4GB of RAM \* 2GB of VRAM \* NVIDIA GTX 970, GTX 1080, GTX 1080 Ti, and GTX TITAN  $X$  \* AMD RX 480, RX 570, RX 580, and RX Vega 64india Updated: Nov 02, 2015 23:32 IST The Congress-JD(S) alliance government in Karnataka on Friday announced a slew of pension revisions and statutory benefits, including slashing of minimum wage hike to Rs 5,000 per month, retaining the earlier monthly wage threshold of Rs 7,000,

## Related links:

[https://plugaki.com/upload/files/2022/06/ufVrjzjJwsNk7Ml54t4u\\_07\\_c79850cf8395d5cd3eacc1e12ecc8f00\\_file.pdf](https://plugaki.com/upload/files/2022/06/ufVrjzjJwsNk7Ml54t4u_07_c79850cf8395d5cd3eacc1e12ecc8f00_file.pdf) <https://officinameroni.com/2022/06/07/regular-expression-editor-crack-with-license-key-free/> <https://www.arunachalreflector.com/wp-content/uploads/2022/06/inswyle.pdf> <https://cecj.be/wp-content/uploads/2022/06/millnath.pdf> <https://jujitsu.pl/private-winten-crack-for-windows-latest-2022/> [https://ihunt.social/upload/files/2022/06/kkCByMO2uXjkMLGzSyAb\\_07\\_c79850cf8395d5cd3eacc1e12ecc8f00\\_file.pdf](https://ihunt.social/upload/files/2022/06/kkCByMO2uXjkMLGzSyAb_07_c79850cf8395d5cd3eacc1e12ecc8f00_file.pdf) [https://scappy.bmde](https://scappy.bmde-labs.com/upload/files/2022/06/IFrcWTsJG2tX8cikbd95_07_c79850cf8395d5cd3eacc1e12ecc8f00_file.pdf)[labs.com/upload/files/2022/06/IFrcWTsJG2tX8cikbd95\\_07\\_c79850cf8395d5cd3eacc1e12ecc8f00\\_file.pdf](https://scappy.bmde-labs.com/upload/files/2022/06/IFrcWTsJG2tX8cikbd95_07_c79850cf8395d5cd3eacc1e12ecc8f00_file.pdf) [https://flagonsworkshop.net/upload/files/2022/06/jlD1Kldl77RRo8lvMdi3\\_07\\_c79850cf8395d5cd3eacc1e12ecc8f00\\_file.pdf](https://flagonsworkshop.net/upload/files/2022/06/jlD1Kldl77RRo8lvMdi3_07_c79850cf8395d5cd3eacc1e12ecc8f00_file.pdf) <https://dailyamaderchuadanga.com/free-bmr-calculator-crack-full-version-free-mac-win-2022-new/> <http://maxcomedy.biz/fractalyse-crack-registration-code/> [http://www.hacibektasdernegi.com/wp-content/uploads/wikidPad\\_Portable.pdf](http://www.hacibektasdernegi.com/wp-content/uploads/wikidPad_Portable.pdf) <https://senso.com/wp-content/uploads/2022/06/tashlaq.pdf> [https://dutchspecialforces.eu/wp-content/uploads/2022/06/Futurama\\_Vol\\_5\\_\\_Heads\\_In\\_Jars.pdf](https://dutchspecialforces.eu/wp-content/uploads/2022/06/Futurama_Vol_5__Heads_In_Jars.pdf) [https://gardensland.com/wp-content/uploads/2022/06/America\\_USA\\_Screensaver.pdf](https://gardensland.com/wp-content/uploads/2022/06/America_USA_Screensaver.pdf)

[https://best-housing.nl/wp-content/uploads/2022/06/ColorSchemer\\_Studio.pdf](https://best-housing.nl/wp-content/uploads/2022/06/ColorSchemer_Studio.pdf) [https://buyliveme.com/wp-content/uploads/2022/06/London\\_Architecture\\_Theme.pdf](https://buyliveme.com/wp-content/uploads/2022/06/London_Architecture_Theme.pdf) <https://rajnikhazanchi.com/wp-content/uploads/2022/06/yaleraff.pdf> <http://fystop.fi/?p=17200> <https://wakelet.com/wake/ryE7QV6xdGYzBCM8Q83hB> <http://shaeasyaccounting.com/wp-content/uploads/2022/06/CmosPwd.pdf>